### **Concurrency**

### **Motivation 1: Mutual Exclusion**

#### **John and Mary share a bank acc't**

#### **withdraw x =**

copy balance to local machine

subtract x

give out \$\$

write back (balance - x)

#### **Suppose John & Mary each withdraw \$100 at the same time, from different machines:**

John copies balance Mary copies balance John gets \$100 Mary gets \$100 John writes back (balance - 100) Mary writes back (balance - 100)

### **New balance = balance - 100!**

### Mutual Exclusion (continued)

### Use a variable to restrict access to the account:

type gate  $=$  {open, closed}; var access: gate;

#### **John/Mary:**

while access = open do; access := closed; withdraw \$\$; access := open

#### **But what if**

John : test, access = open Mary : test,  $access = open$  -- before John has closed it John : set access = closed Mary : set access = closed John: withdraw \$\$ Mary: withdraw \$\$ etc.

### <sup>O</sup> **Problem: test/set of access is** *divisible*

### The Producer/Consumer Model

### **• Motivation 2: Synchronization**

#### **Producer / Consumer:**

Producer makes items, places them in n-element buffer Consumer removes items from buffer

### **Important:**

don't put items in full buffer don't take items from empty buffer

### **Suppose a buffer counter t is incremented by producer and decremented by consumer:**

read t into private register update value of t locally write back to t

- <sup>O</sup> **A** *semaphore* **is a data object that can assume an integer value and can be operated on by primitives P and V.**
	- $\rightarrow$  **P(s)** =

if  $s > 0$  then  $s := s - 1$ 

else suspend current process;

**V(s) =**

if there is a process suspended on s

then wake it up

else  $s := s + 1$ ;

### **Important:**

P and V are *indivisible* instructions.

- P: *proberen* (to try) or *passeren* (to pass)
- V: *verhogen* (to increase) or *vrygeren* (to release)

### Solving Bank Problem with Semaphores

var mutex : semaphore := 1;

#### **John:**

P(mutex);

withdraw \$\$;

V(mutex);

### **Mary:**

P(mutex); withdraw \$\$; V(mutex);

### General Producer/Consumer Model

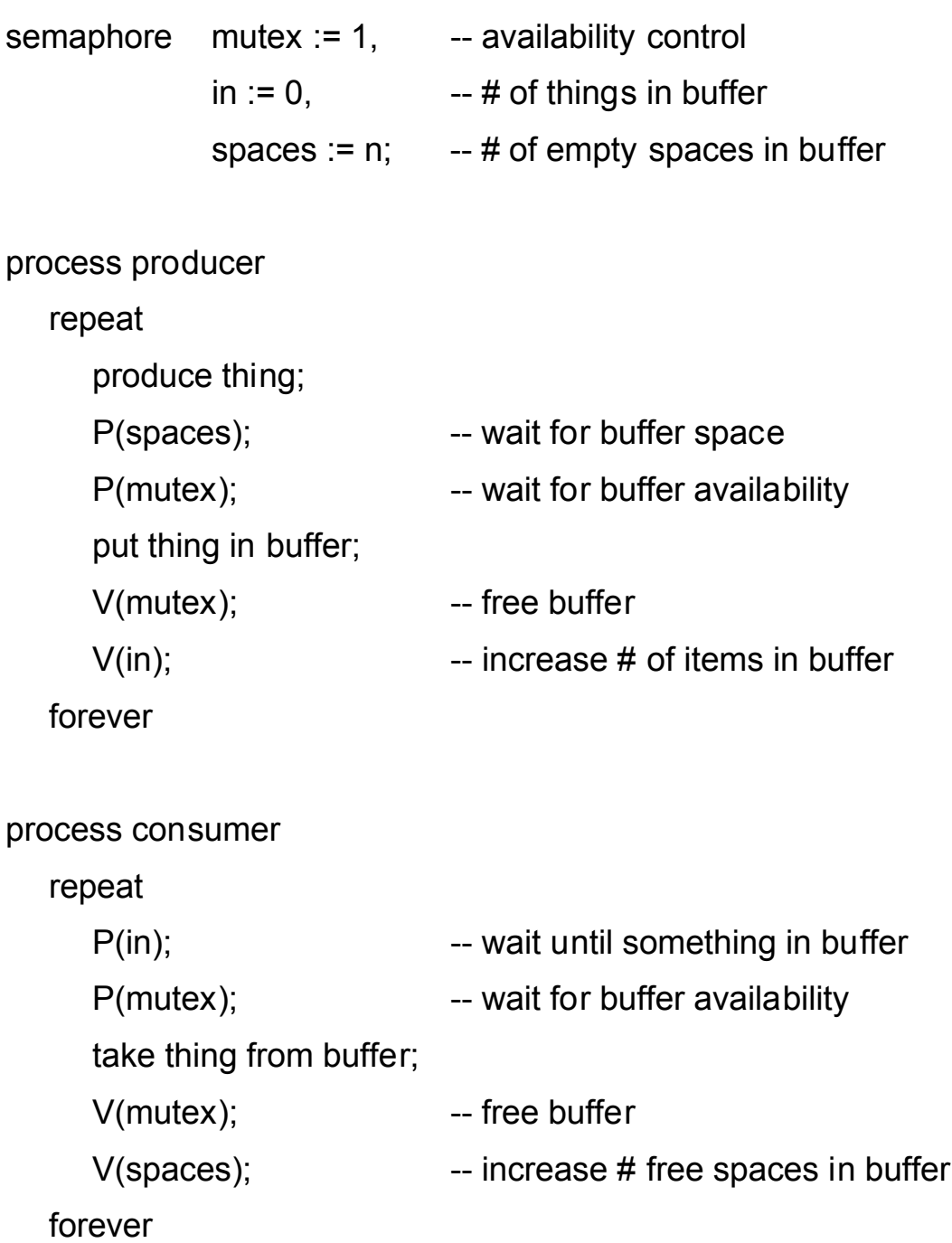

- **•** Each semaphore has
	- **way to suspend processes (use process queue)**
	- **policy for selecting process to wake up.**
- **One semaphore per synchronization condition, not per resource.**
- Low level, may be tricky and tedious to use.
- Deadlock quite possible.

### Monitors (Brinch Hansen & Hoare '73-'74)

- **ADTs in a concurrent environment**
	- **used in Concurrent Pascal, Modula**
- **Instance of a monitor => shared resource**
- **Monitors are passive:**

 **data + proc defs + init code**

- **Active processes use monitors**
- **Mutual exclusion of access to monitor guaranteed by system**

### Implementing a Producer/Consumer Buffer with Monitors

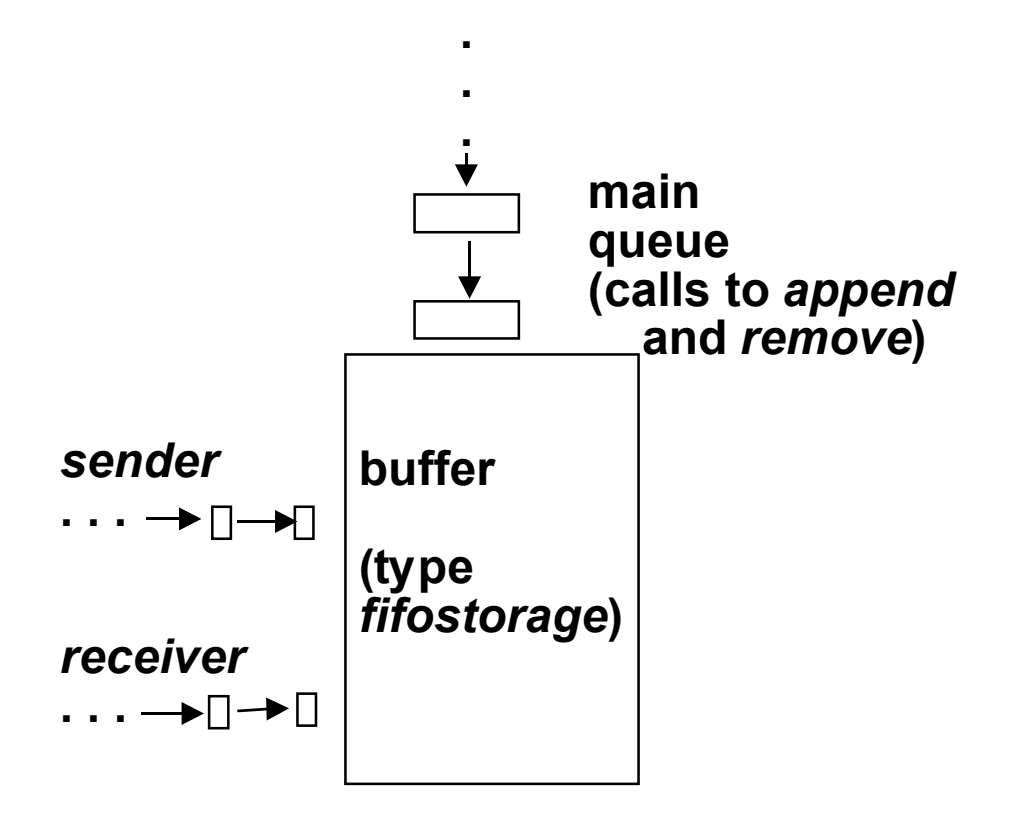

### Monitor Implementation

### **type fifostorage = monitor** var contents: array [1. .n] of integer; -- data  $tot: 0. \n\ldots$ ;  $\ldots$  -- count of items in buffer in, out:  $1. \text{ n}$ ;  $-$  "pointers" to buffer cells sender, receiver: queue; procedure entry append (item: integer); - The procedures begin if tot  $=$  n then delay (sender); contents[in] := item;  $in := (in mod n) + 1;$ tot := tot + 1; continue (receiver) end; procedure entry remove (var item: integer); begin if tot  $= 0$  then delay (receiver); item := contents[out]; out := (out mod  $n$ ) + 1; tot  $:=$  tot  $-1$ ; continue (sender) end;

### **begin**

```
-- initialization code
  tot := 0;
  in := 1;
  out := 1
```
#### **end**

### Monitor Implementation (continued)

```
type producer = process (storage: fifostorage);
var element: integer;
begin cycle
   . . .
  storage.append (element);
   end
end;
type consumer = process (storage: fifostorage);
var datum: integer;
begin cycle
   . . .
  storage.remove (datum);
   . . .
   end
end;
var meproducer: producer;
     youconsumer: consumer;
     buffer: fifostorage;
begin -- start everything
  init buffer, meproducer (buffer), youconsumer (buffer)
end
```
### Monitors (continued)

- $\bullet$  for cooperation, use *delay* and *continue*:
	- **delay -- takes name of queue and suspends executing process on that queue**
	- **continue -- takes name of queue and reactivates a suspended process on that queue.**
- $\bullet$  In both cases, active process releases lock on **monitor.**
- Ada concurrent units: tasks
	- **No active/passive distinction; shared resource is represented by a task.**
	- **Entry into task is via an** *accept* **statement, often inside a** *select***, i.e.,**

```
{when <i>condition</i> = <math>></math>
   accept <entryname> (<params>) do <entry body>;
end;
```
 **To other process, task entry call is (and looks) just like any procedure except it's only carried out when the task owning the entry executes the corresponding** *accept***.**

### **Rendezvous:**

entry has been invoked, **and**

task w/entry declaration has executed accept.

#### **Suspension:**

caller invokes entry when task not in accept, **or** task executes accept when no other task has called entry

### Ada Rendezvous (continued)

### Accepts:

- **Alternatives with true** *when* **condition are marked open. (Those without conditions are always open.)**
- **Open entries for which an entry call has already been issued are marked available. Any available alternative may be selected (nondeterminism).**
- **Open alternatives but no available alternatives => task suspends until one becomes available.**
- → No open alternatives => error.
- **Only one entry can be accepted at a time**

# Either-Or Rendezvous Task

```
task body Data_collector is
begin
    select
        -- if data is available for processing, process it
        -- otherwise execute the else part of the select statement
        accept Put_data ( Sensor_in: SENSOR_VALUE) do
               Process_data (Sensor_in) ;
       end Put data ;
    else
       -- execute Self test rather than wait for data
       Self test;
    end select ;
```

```
end Data_collector ;
```
### Implementing Producer/Consumer with Ada Rendezvous

```
task buffer handler is
       entry append (item: in integer);
       entry remove (item: out integer);
    end;
\bullet task body buffer handler is
       n: constant integer := 20; The state of the size of the set of the set of the size
       contents: array (1. .n) of integer;
       in, out: integer range 1. .n := 1; -- "pointers" into buffer
       tot: integer range 0. .n := 0; --- # of items currently in buffer
    begin loop
       O select
          when tot < n => \qquad \qquad -- buffer not full
             O accept append (item: in integer) do
                contents(in) := item;
             end;
          O in := (in mod n) + 1;
          \text{tot} := \text{tot} + 1;O or
          when tot > 0 => \qquad \qquad - buffer not empty
             O accept remove (item: out integer) do
                item := contents (out);
             end:
          O out := (out mod n) + 1;
          \text{tot} := \text{tot} - 1;
\bullet end select;
• end loop;
\bullet end buffer_handler;
EXECUTER CONSUMER CONSUMER
a loop loop loop
• produce new value V; extending the state of buffer_handler.remove (V);
outfer_handler.append (V); consume V;
      exit when V => end of stream; exit when V => end of stream;
    end loop; end loop;
```
# Ada Sequence Counter

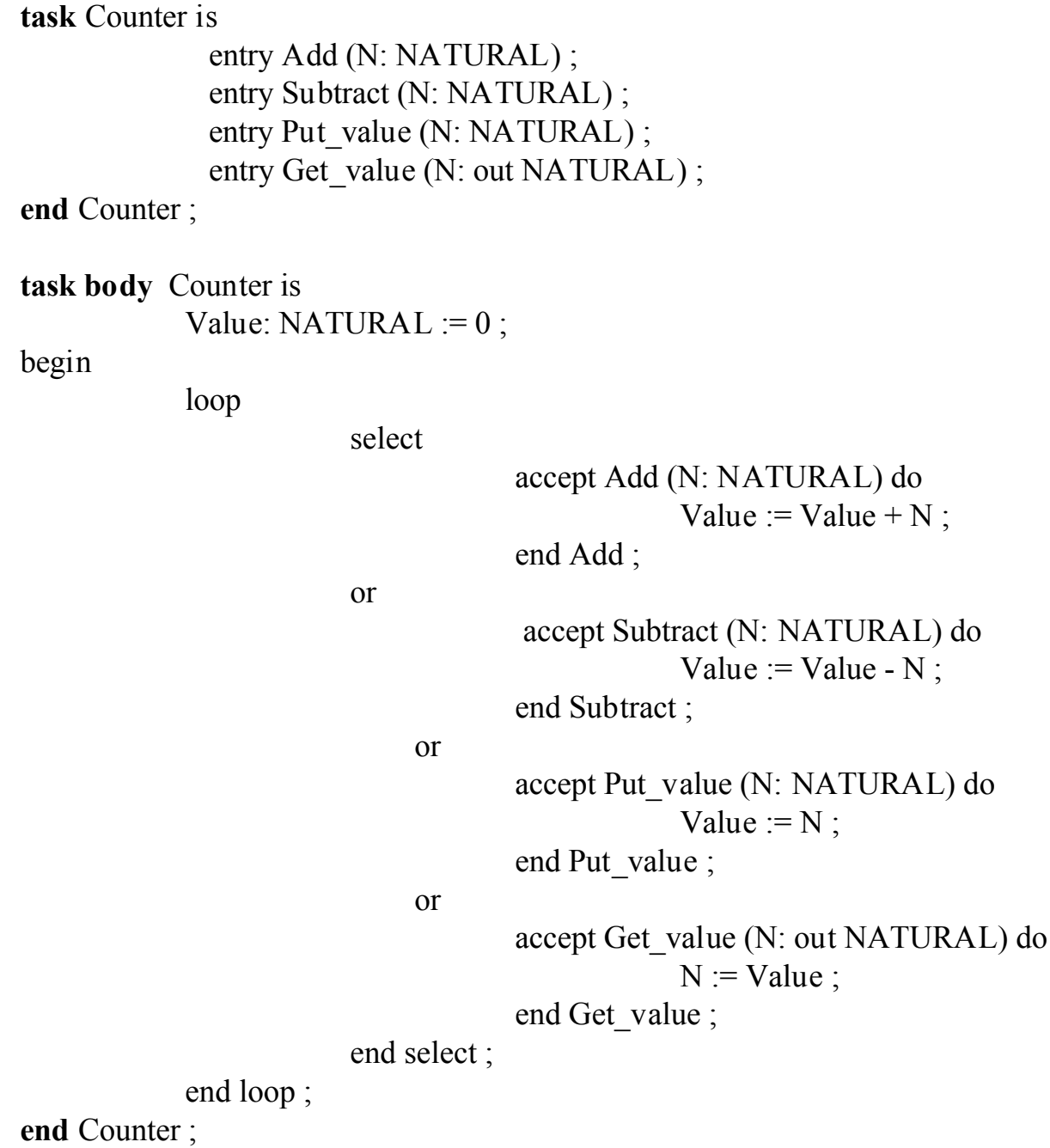

# Ada Transponder

**task type** Transponder **is entry** Give position (Pos: POSITION); **end** Transponder ; **task body** Transponder **is** Current\_position: POSITION ; C1, C2: Satellite.COORDS ; **loop select accept** Give\_position (Pos: **out** POSITION) **do** Pos:= Current position ; **end** Give\_position ; **else**  $C1 :=$  Satellite1. Position ;  $C2$  := Satellite2. Position ; Current position := Navigator.Compute (C1, C2) ; **end** select ; **end** loop ; **end** Transponder ;

## Concurrent Office IR System

procedure Office\_system is task Get command ; task Process\_command is entry Command\_menu ; entry Display\_indexes ; entry Edit qualifier ; -- Additional entries here. -- One for each command end Process\_commands ; task Output\_message is entry Message available ; end Output\_message ; task Workspace editor is entry Enter ; entry Leave ; end Workspace\_editor ;

(to be continued)

# Concurrent Office IR System - II

task body Get command is begin loop Cursor position := Get cursor position ; exit when cursor positioned in workspace or (cursor positioned over menu and button pressed) Display cursor position ; end loop ; if In\_workspace (Cursor\_position) then Workspace\_editor.Enter ; elsif In\_command\_menu (Cursor\_position) then Process\_command.Command\_menu ; elsif In\_Known\_indexes (Cursor\_position) then Process command.Display indexes ; elsif In\_Current\_indexes (Cursor\_position) then ...

...

Other commands here

end Get command ;

## Concurrent Office IR System - III

task body Process\_command is Command: COMMAND.T ; Index: INDEX.T ; begin Workspace\_editor.Leave; loop accept Command\_menu do Display command menu; Get menu selection (Command) ; Execute menu command (Command) ; end Command\_menu; accept Display\_indexes do Display current indexes ; Get index selection (Index) ; end Display indexes; ... Other commands here

end Office\_system ;

...

# Sequenced Rendezvous Actions

For the case where actions are to be in a strict **sequence**

**task body** Thermocouple is **begin accept** Get\_temperature (T: in out TEMPERATURE) do -- code here to interrogate the hardware **end** Get temperature ; **accept** Calibrate (T: TEMPERATURE) do -- code here to calibrate the thermocouple **end** Calibrate ; **accept** Disconnect do -- code to implement a hardware shutdown **end** Disconnect ; **end** Thermocouple ;